# SKLEP INTERNETOWY

# 5 KROKÓW

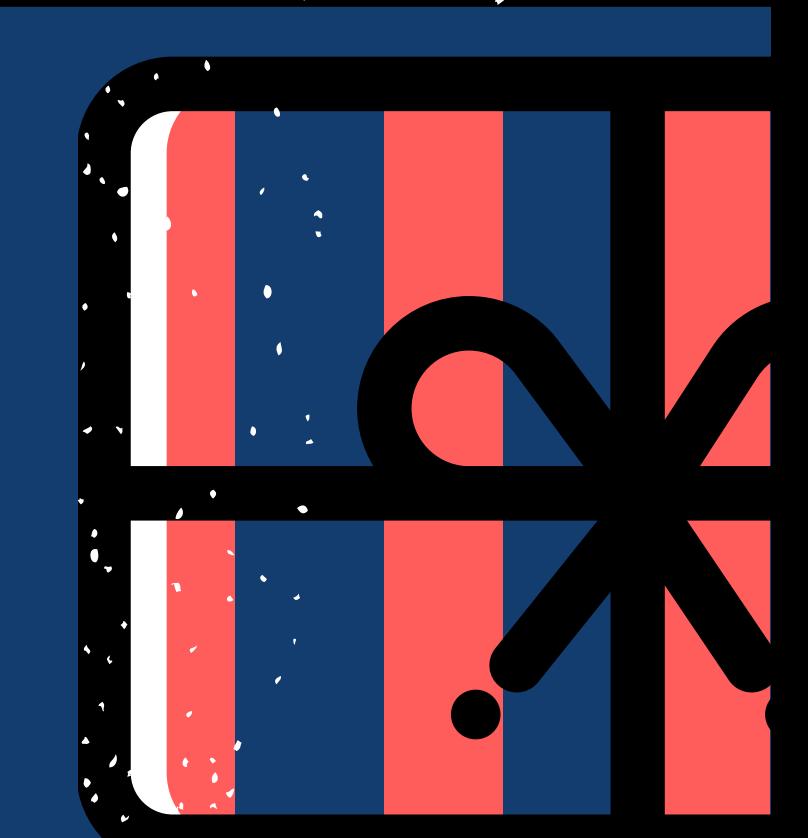

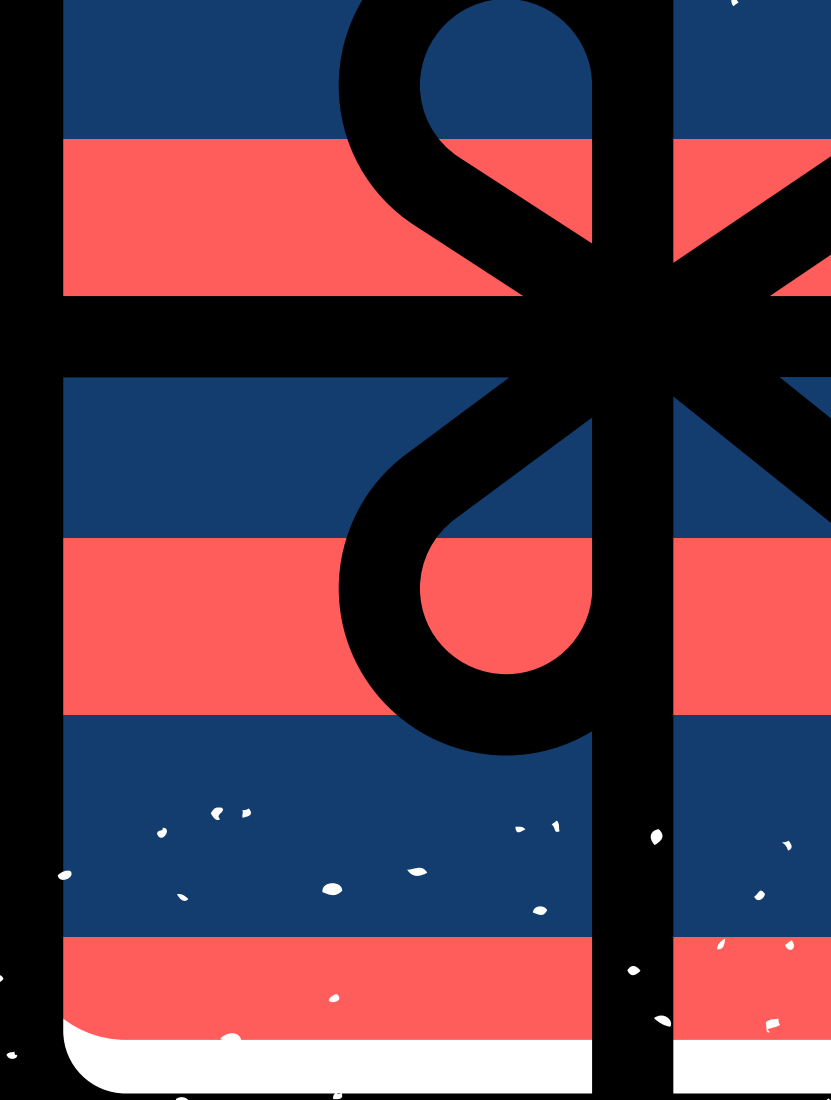

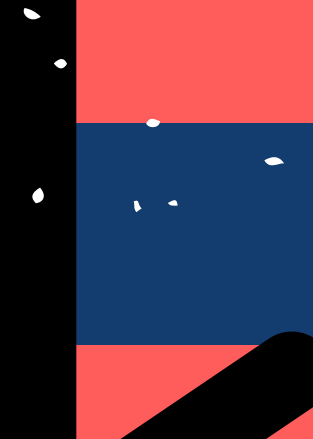

#### DO SUKCESU

#### Business Management Sp.J.

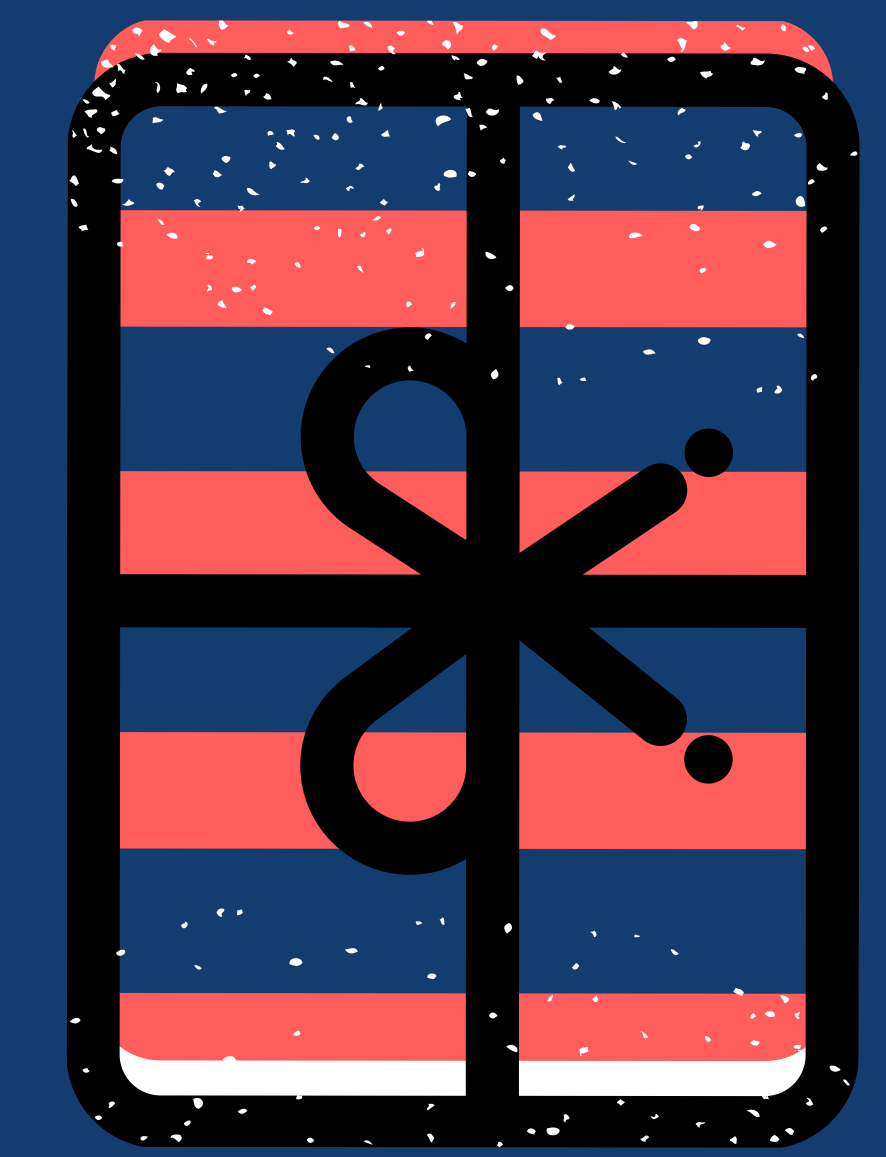

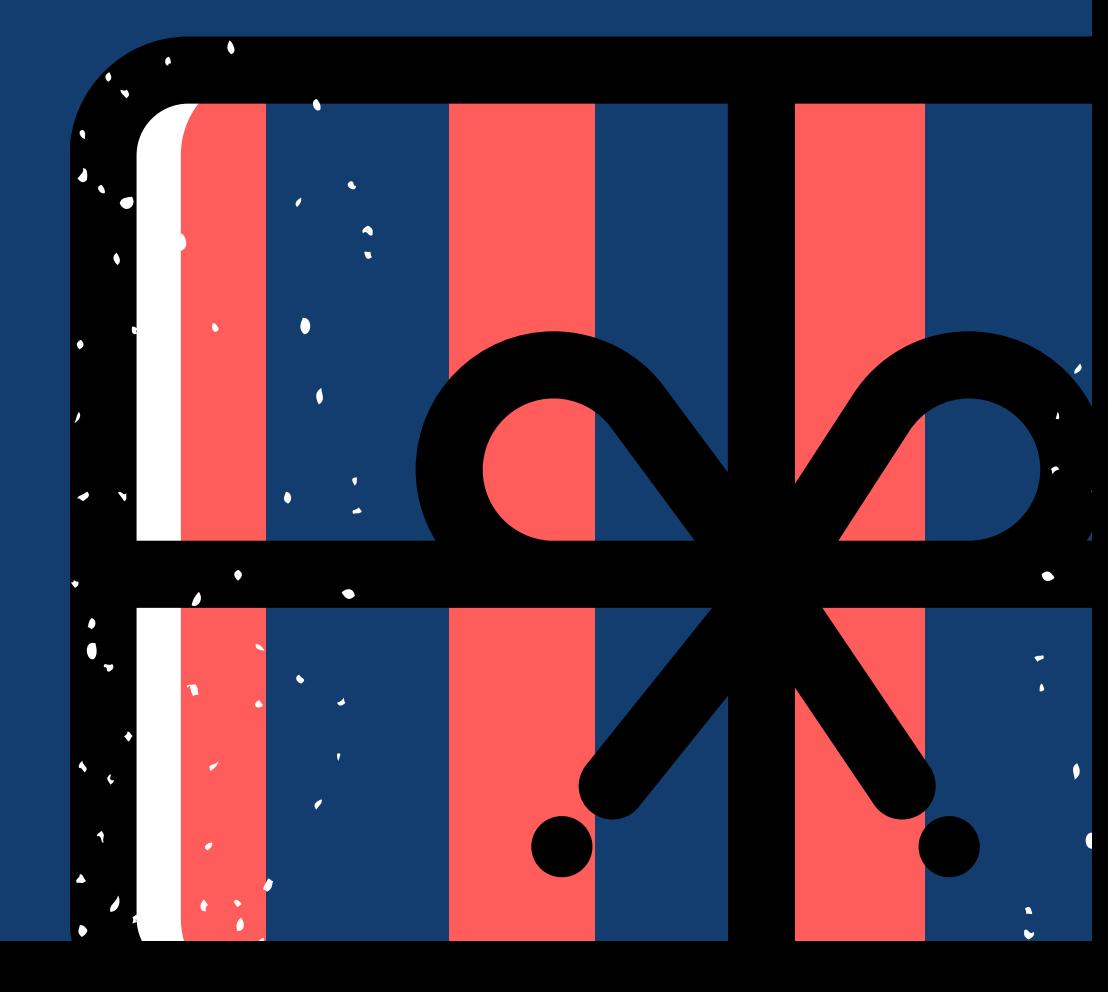

#### 1 Produkt lub usługa

Niezależnie od tego jakim produktem lub też usługą dysponujesz, musisz mieć sklep internetowy. Jest to szczególnie ważne w chwili, gdy na przedsiębiorców nakładane są różnego rodzaju ograniczenia i sklep internetowy może okazać się jedynym sposobem funkcjonowania firmy oraz dotarcia do klienta.

Przygotuj dobry opis swoich produktów lub usług. Zwróć uwagę na potrzeby odbiorców, przekonaj ich, że twoje produkty/usługi są unikalne i oryginalne.

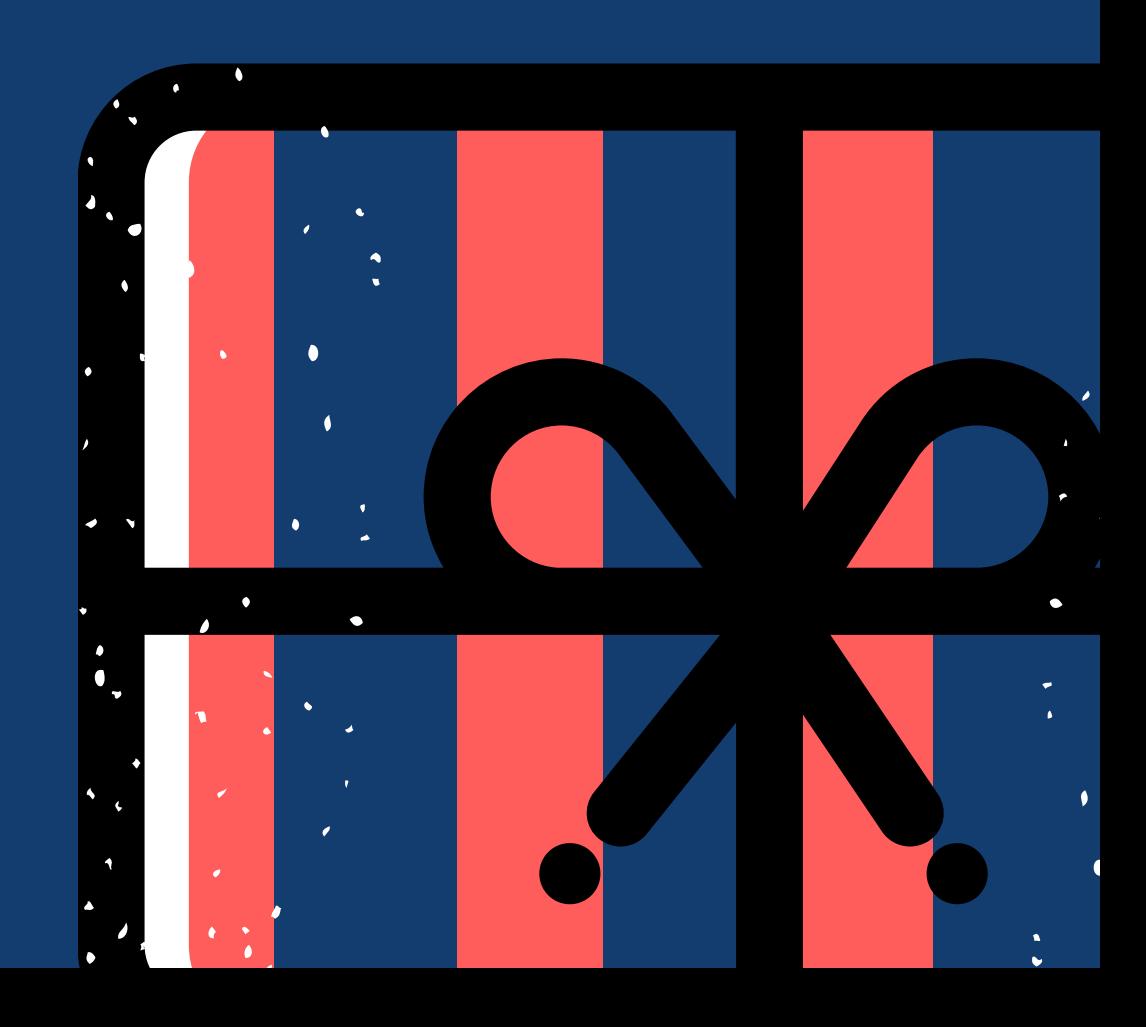

## 2 Design <sup>i</sup> UX sklepu

Sklep musi wyglądać atrakcyjnie i profesjonalnie, tak żeby zachęcał do dokonania w nim zakupu. Wiele platform udostępnia gotowe szablony sklepów. Ważne jest by dopasować design do oferty i klientów. Na przykład jeśli sprzedajesz produkty, których odbiorcami są głównie kobiety, postaw na pastelowe kolory wybierając design. Jeżeli oferujesz usługi

remontowe, postaraj się by strona była prosta i estetyczna.

Pamiętaj też, aby twój sklep był dostosowany do smartfonów. Kanał mobilny to obecnie konieczność, gdyż wielu klientów korzysta z m-commerce (mobile commerce) podczas zakupów.

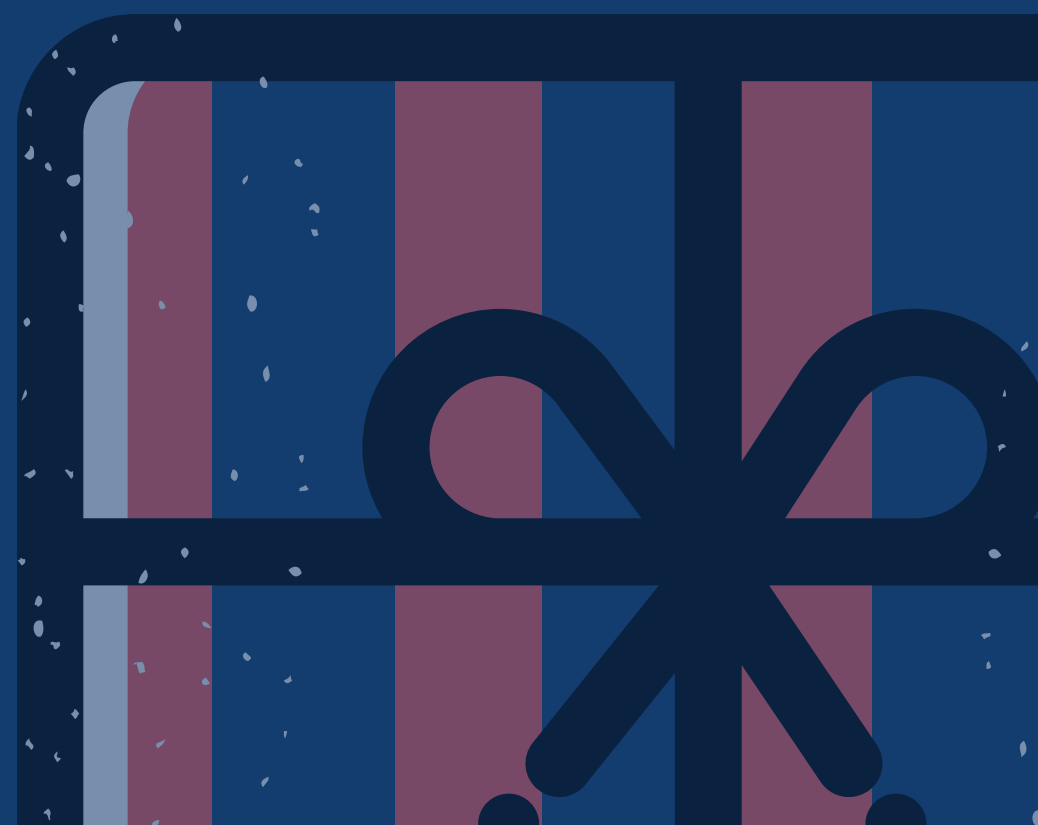

Bardzo ważnym elementem sklepu internetowego jest UX (User Experience), czyli wrażenie, jakie odnosi konsument w momencie korzystania ze strony. Jeżeli chcesz sprzedawać dużo, proces zakupowy w twoim sklepie musi być bardzo prosty. Ważne jest by wyszukiwarka produktów była widoczna, a powrót z koszyka do sklepu oraz zmiany w koszyku elastyczne. W trakcie procesu składania zamówienia klient powinien wprowadzić jak najmniej danych, tak by formularz zamówienia był maksymalnie krótki i prosty. Sporym ułatwieniem jest możliwość zalogowania się do sklepu przez konto Gmail lub Facebook.

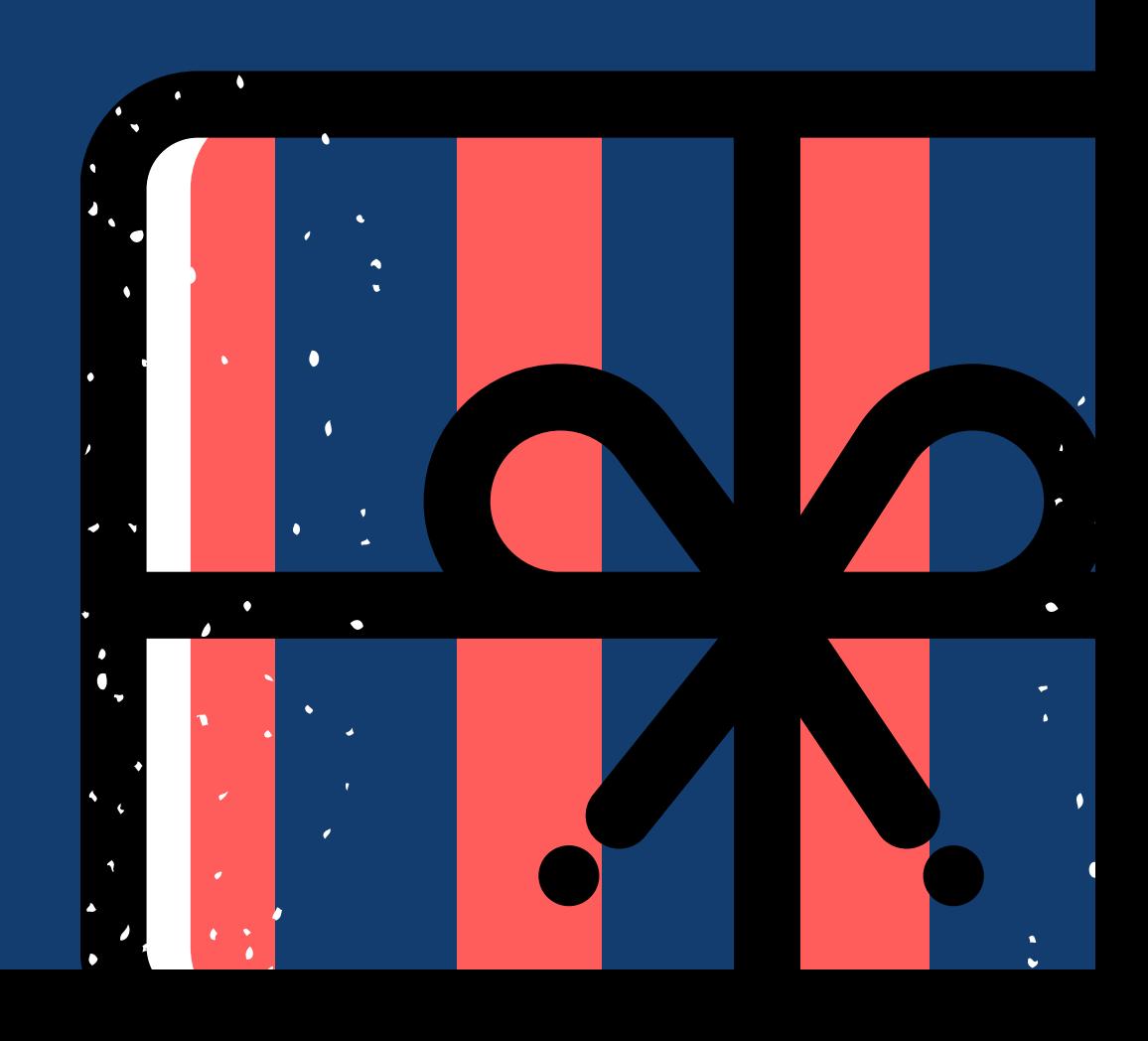

# 3 Konfiguracja <sup>p</sup>łatności

Jeżeli potrzebujesz szczegółowych płatności lub powiązania płatności z sytemem księgowym konfiguracja płatności i dostawy będzie wymagała specjalnych integracji przygotowanych przez programistów. Jednak możesz skrzystać z oprogramowania sklepowego w modelu SaaS (Software as a Service) lub Open Source. W przypadku SaaS otrzymasz gotowe wtyczki do płatności internetowych oraz integracji wysyłki zamówień. Konfiguracja wtyczek jest prosta. Saas to dobra opcja dla osób, które wolą skupić się na produkcie/usłudze i oferowane oprogramowanie funkcjonalności odpowiada im w zupełności. Open Source z kolei spodoba się tym z was, którzy potrzebują elastyczności i pełnej kontroli nad sklepem.

### Dostawa - fulfillment

Kolejną ważną sprawą przy e-sklepie jest logistyka. E-commerce to nie tylko metoda dostawy, ale też magazyn, w którym może przechowywać produkty, pakowanie i wysyłanie zamówień oraz wybór ofert firm kurierskich. W tym przypadku można skorzystać z opcji fulfillment. W tej opcji z właściciela sklepu zdjęte są wszystkie kwestie związane z magazynowaniem produktów, ich pakowaniem oraz wysyłką. W sieci znajdziesz wiele firm oferujących usługę fulfillment.

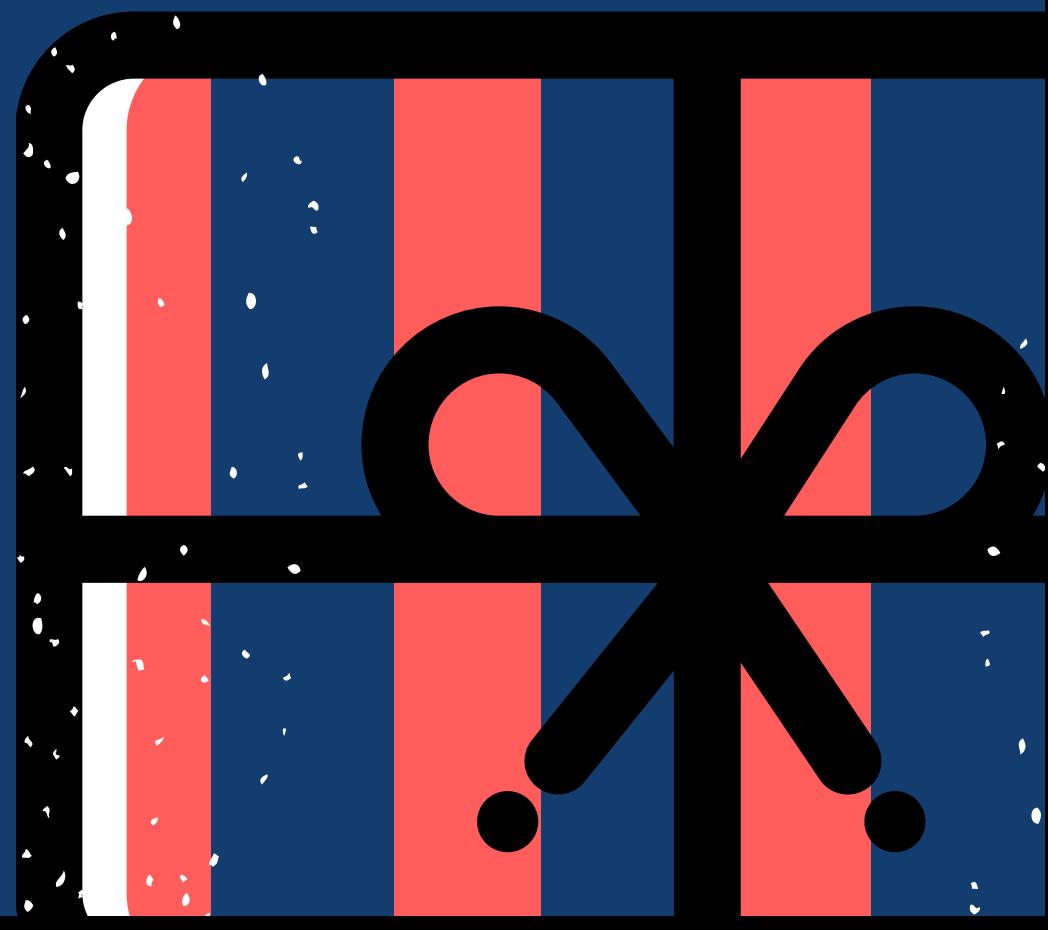

### 5 Kanał<sup>y</sup> sprzedaż<sup>y</sup>

Jeśli już założyłeś sklep, to powiąż go z innymi platformami. Sprzedawcy wybierają poza sklepem na stronie najczęściej kanały: Facebook, Allegro, eBay, Google Shopping, blogi i widgety na stronach partnerów. Powiązanie sklepu z tymi kanałami, to też dobry ruch marketingowy. Każda z powyższych platform poprowadzi cię przez instrukcję tak, że założenie kont dla twojego sklepu nie powinno być trudne.

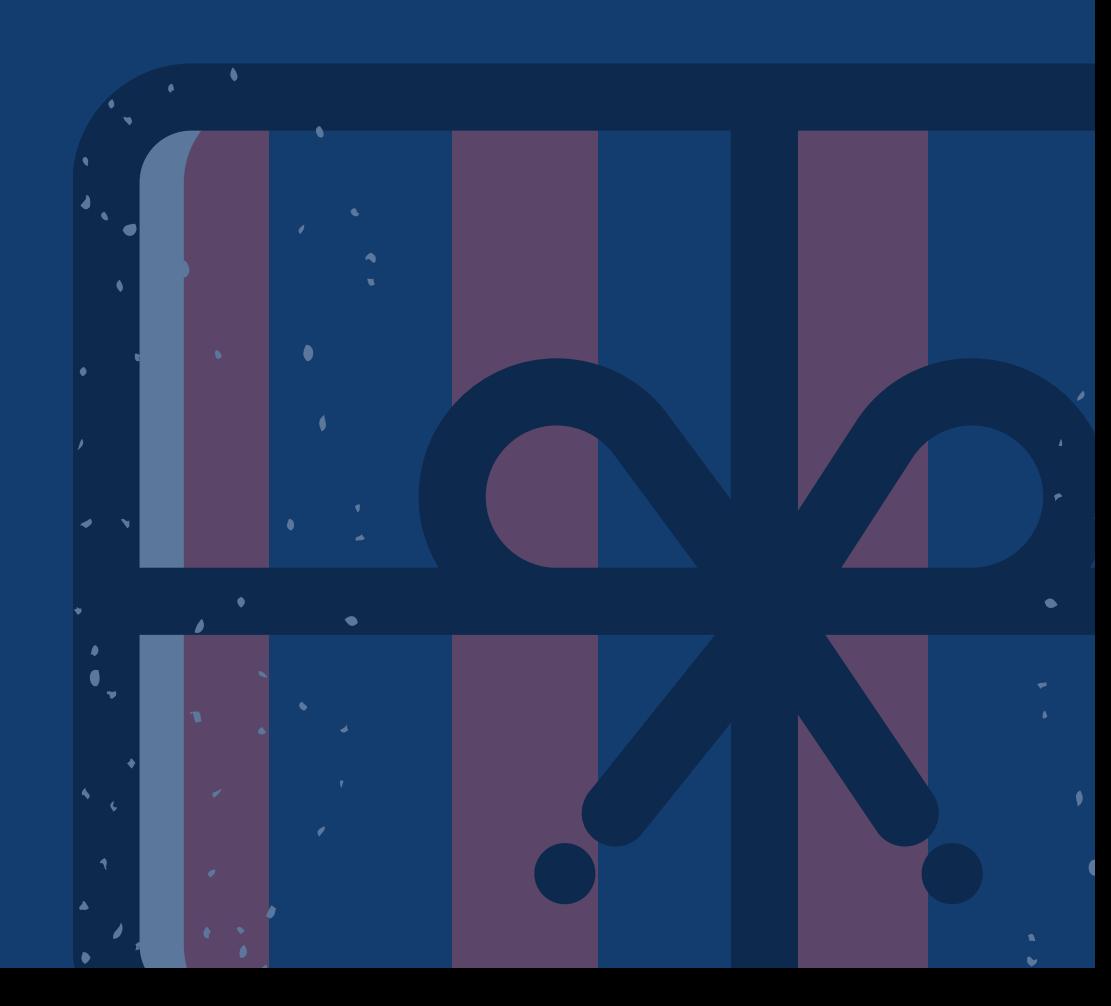